## **Adobe Photoshop 2021 (Version 22.4.1) Download With License Key 2022**

The best way to crack Photoshop is to get it from a trusted source, and then use the proper serial number to activate the software. You can get a serial number from a trusted source for free, but you'll need to be careful not to buy a software crack that contains a virus. Installing Adobe Photoshop is relatively easy and can be done in a few simple steps. First, go to Adobe's website and select the version of Photoshop that you want to install. Once you have the download, open the file and follow the on-screen instructions. Once the installation is complete, you need to crack Adobe Photoshop. To do this, you need to download a crack for the version of Photoshop that you want to use. Once you have the crack, open the file and follow the on-screen instructions to apply the crack. After the crack is applied, you can start using Adobe Photoshop. Be sure to back up your files since cracking software can be risky. With these simple steps, you can install and crack Adobe Photoshop.

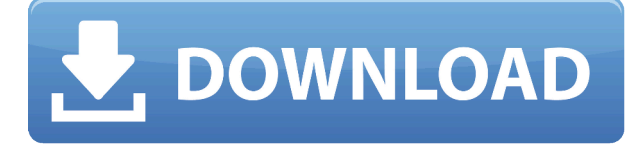

Selection tools, including the Brush and Pencil, allow you to quickly paint on images, drawings, or videos. The new Content Aware fill tool uses the surrounding context to represent the content in areas of uncertain quality. The content aware fill tool doesn't replace existing fill tools, however. It's more of a new tool for filling content-free areas of an image. The Layers panel, used for the preceding three tools, has been completely rebuilt and is now front and center. You can now click directly on a layer to bring it to front for editing without clearing it from its current position. The DNG Converter is updated with support for DNG 2.0, EXIF, and GPS metadata support. The Object Browser also has replaced thumbnails with previews for each of the images. You can nudge to focus on a specific area of the image "hand" view, and search to find the extreme points of a vector shape. A new Transparency Clipping Mask option toggles all clone overlap areas. The new Content-Aware Mask editor displays live mask preview (even layered masks) so you can see how changes will affect the image. The new Masking & Gradient Editor has many features including Live Mask Preview that are useful for updating masks in real time. The in-place vector-based Gradient tool now supports all blending modes including the Recolor Exclusion mode. The Stroke dialog now has an optional Sample button to fill selections with colors from the image. New gradient gradients with lightening/darkening effects are also available. The Save Swatch for Gradient dialog can auto-create swatches. Use the new Freeform gradient tool to draw radial gradients.

## **Adobe Photoshop 2021 (Version 22.4.1) Download free With Registration Code X64 2022**

The Apple iPhone stands out as a powerful new mobile computing platform. Through the Camera Roll app and through the Photos app, users can capture new images, edit them, and share them with friends or the world in a robust multimedia experience covering most of digital photography's capabilities. **The Job is the most critical stage of your color correction and color matching of your photograph and displays the things that need to be modified for the best possible results.** Photoshop is a color correction and picture adjustment tool designed to enable you to enhance the appearance and tone of your photographs and increase their quality with photo improvement. Photoshop is a Graphic Manipulation application used to create a series of graphic artwork, such as Logos, Graphic Design, Customizing Homepage, Pictures, videos or any other graphics project. It's a platform that allow to create and enhance your graphic projects, edit the images as Photoshop, to apply a variety of effects to photos, create blends, to change color, and also to adjust the brightness, contrast, and even the saturation. Adobe Photoshop. It was built to help you create artistic masterpieces, but a few years later it turned into a commercial product. It allows you to modify many aspects of your photo, such as color balance, contrast, saturation and much more. Keep exploring and try Photoshop for yourself -- we think you'll see how powerful it could be. If you're still stuck, check out our PDF tutorial on "Tools in Photoshop" , or bought a book, or check out our video tutorials too! We really hope you enjoy this guide and we hope it helps you. e3d0a04c9c

## **Adobe Photoshop 2021 (Version 22.4.1)With Key {{ NEw }} 2023**

When you make changes to the image, most of the time, you make the background unaffected. The shadows, highlights, and contrast change according to the image editing changes that you want to add to that image. It has numerous tools and effects that can be used to make the image work for you. There are a lot of tools that can be used to use the image as a billboard or reflection, as well as create animated imagery. You can also use the tools to add titles and create stencils. Even with all the addition tools, Photoshop is not possible to be used for graphic design or website development. These features utilize the powerful AI and machine learning capabilities that define Adobe Sensei, the company's innovation platform. Powered by AI, Adobe Experience Cloud and artificial intelligence, AI Design is designed to let users create and use amazing design experiences that are intelligent, contextual and relevant. Because the Adobe suite of products offers nearly every AEC capability in one integrated experience, this represents another area in which Adobe is providing a unique value. For professionals and hobbyists alike, the removal of the clutter from the workflow, an improved workflow for cropping, and wider compatibility with the latest versions of the operating system and browser is a must-have. With these new features, users can confirm the accuracy and quality of a selection, make tweaks to their image in the browser, and quickly remove objects with a click, just like any other application.

download photoshop free cs3 download photoshop free cs2 download photoshop free cc 2020 download photoshop free crack cs3 download photoshop free cs4 download photoshop free cs5 download photoshop free cs6 gimp download photoshop free graffiti font download photoshop free reddit download photoshop free

Adobe Photoshop CS6 on the Web will have a simpler and cleaner design to optimize your browsing experience over the World Wide Web. With features like content-aware fill and rounded corners, you can save time by using Adobe Photoshop CS6 on the Web. Finally, you can get an idea of what the finished product will look like before you buy. Adobe Photoshop CS6 has the capability to "make the invisible visible" and "make the known, unknown". You can decide and get to work on a new look for your image using Photoshop. Open the image as you would normally do. Choose Image > Adjust Color > Levels to open your image and move the sliders to lower the image (darken the overall image) and raise the white (lighten the image). The "Photoshop Live Filter Effects" is a new filter effects feature powered by Adobe Sensei that allows you to speed up your work and achieve remarkable effects with just a few tweaks to the image. All you need to do is select a filter preset and drag the sliders to simulate the outcome. You can now study a Fashion Designer's work and learn how to apply new colors, patterns, effects, textures, and styles in seconds. A broad range of effects include Fashion, Landscape, Portrait, Landscape, Illustration, Panoramic, Moonlight, Woodland, Backdrop, oil backdrops, and clay mud is also available. To learn more, just click

on the built-in tutorials and watch how to get things done quickly and easily. Adobe Photoshop will have the internal capacity to automatically correct perspective errors in most still images and those taken with a camera that has autofocus. To correct the perspective problem, press the C key, choose Edit > Undo. Press C again to correct the perspective problem. To alter or correct the image perspective in Photoshop, press C to open the command window, choose Edit > Perspective > Perspective Checker, and adjust the perspective with the controls on the right side of the window.

Adobe Photoshop is a computer graphics, photo-editing, and rich-media editor for professional photographers, graphic designers, and illustrators. Photoshop is a screen or operating-system-level application that allows batch processing of images. You can store, view and manage media in the cloud and access it across devices. Photoshop can create, modify, and convert an image, resize it, apply image filters, vectorize photos, change the contrast and brightness of an image, and add special effects. Adobe Photoshop elements is a supported alternative to the best-selling photo editing program, Photoshop. The program contains a lot of good features without the bloat. You can change all the color, conversations, shadows, and highlights on images to make them pop. There are easy filters, text enhancements, and it's easy to add or delete images. Adobe photoshop is one of the most comprehensive image editing platforms available. It is a professional-level editing software for editing, manipulating and enhancing any type of image. Its advanced and highly intuitive interface allows users to perform simple to advanced tasks quickly and elegantly. Photographers, graphic designers and photographers can download Photoshop for free. The best thing about Photoshop is that no previous software experience is needed to learn it. A user-friendly interface and a comprehensive collection of features make it one of the most popular tools on the market. Adobe Photoshop is the world-renowned and popular image, graphics, and DTP application. It allows image editing, previewing and exporting. Adobe Photoshop is a global standard for photo editing and digital imaging. Aside from its image editing functionality, Photoshop is designed to be a cross-platform DTP with built-in raster and vector image editing tools. Photoshop was first released in 1987 and later became Adobe's flagship software. Main features include using the color range and layers as well as giving you the best tools to perform basic tasks.

<https://zeno.fm/radio/supa-strikas-comic-pdf-download> <https://zeno.fm/radio/hindi-audio-track-of-life-of-pi> <https://zeno.fm/radio/medal-of-honor-frontline-pc-download-utorrent-for-15> <https://zeno.fm/radio/jamakol-software-16> <https://zeno.fm/radio/osnovi-ekonomije-knjiga-za-prvi-razred-pdf-download> <https://zeno.fm/radio/peraturan-bandar-1925-pdf-download> <https://zeno.fm/radio/audio-video-systems-by-rg-gupta-pdf-download> <https://zeno.fm/radio/microsoft-office-2010-fr-64-bits-french-crack-torrent> <https://zeno.fm/radio/kingdoms-of-amalur-reckoning-v1-0-0-2-update-crackedtheta-latest-version> <https://zeno.fm/radio/ms-office-2013-free-download-full-version-from-4shared> <https://zeno.fm/radio/estadistica-descriptiva-rufino-moya-pdf>

First, next to last, and possibly least anticipated, is something else which you would have expected from the end of 2019, normality. I'm talking about the death of Photoshop Elements, which I last updated back during the Summer of 2019 after the New Horizons missions on Pluto turned out not to be what they had anticipated. A lot of effort went in to producing a photo editor which was very good at what it does, but even that is not what it was hyped up to be: a days work from camera to laptop within seconds. Mostly everyone's first reaction to Elements on camera is something along the lines of "I can't be doing that in Elements!" It's also true that the so-called cool kids, the Instagrammers, the people producing videos with action shots or action people, among others, can already produce HD video with layered effects and special effects in real time on the camera - in most cases also post-processing, but its definitely no DSLR and certainly no pentax or whatever the current big brands are shooting with these days. Adobe never really brought the price down in Elements once it was released on the PC, if we except the very last version which was already free. Especially considering the ecosystem is shrinking more and more with each passing day and the inability to actually produce good color managed images is only driven deeper and deeper by the brand owners and the media. That's why I have no plans of buying Elements at the moment as it will be a very similar beast to what I have canceled and, to the best of my understanding, very few people will buy it because they have had enough of the limited capabilities and limited features. Plus, and this is a very different war than the Photoshop battles of the previous decade - there's no sign of DxO or some other independent body judging the photos, but instead the Adobe movement is moving the goals, generally to a much more basic level, while simultaneously making more precise the photographers' lives with the new features they are pushing at them. It's really a matter of quality control and consistency rather than anything else. In a sense, a lot of it is polishing a product instead of creating something new. In the old days we were all used to 'grind' on the same quality controls through the software. We didn't have different auto white balance, we didn't have this massive menu system in "updated" versions that we have to go through for everything, we just worked with it and got used to it - which of course, was exactly the point of the crazy control panel. You only have to tweak those things with very small controls to get a feel for the quality and nothing more.

<https://jspransy.com/2023/01/01/adobe-photoshop-2016-full-version-download-free/>

[https://taavistea.com/wp-content/uploads/2023/01/Photoshop-CC-2018-Version-19-Activation-Code-2](https://taavistea.com/wp-content/uploads/2023/01/Photoshop-CC-2018-Version-19-Activation-Code-2022.pdf) [022.pdf](https://taavistea.com/wp-content/uploads/2023/01/Photoshop-CC-2018-Version-19-Activation-Code-2022.pdf)

<https://qeezi.com/advert/download-photoshop-cc-2018-crack-hot-2022/>

<http://quitoscana.it/2023/01/02/download-nik-collection-for-photoshop-free-2021/>

[https://bdmentors.org/2023/01/02/photoshop-cc-download-serial-number-full-torrent-for-pc-x64-2023](https://bdmentors.org/2023/01/02/photoshop-cc-download-serial-number-full-torrent-for-pc-x64-2023/) [/](https://bdmentors.org/2023/01/02/photoshop-cc-download-serial-number-full-torrent-for-pc-x64-2023/)

[http://risingsunholistic.com/adobe-photoshop-2021-version-22-5-1-download-product-key-full-licence](http://risingsunholistic.com/adobe-photoshop-2021-version-22-5-1-download-product-key-full-licence-key-win-mac-updated-2022/)[key-win-mac-updated-2022/](http://risingsunholistic.com/adobe-photoshop-2021-version-22-5-1-download-product-key-full-licence-key-win-mac-updated-2022/)

<https://tazeleblebial.com/wp-content/uploads/2023/01/reboper.pdf>

<https://www.gandhishipping.com/wp-content/uploads/2023/01/charwen.pdf>

<http://businessfrontier.net/?p=2480>

[https://plancosmico.com/wp-content/uploads/2023/01/Adobe\\_Photoshop\\_CS6.pdf](https://plancosmico.com/wp-content/uploads/2023/01/Adobe_Photoshop_CS6.pdf)

<http://archlooks.com/wp-content/uploads/2023/01/regiont.pdf>

<https://insenergias.org/wp-content/uploads/2023/01/gerelly.pdf>

<http://www.cpakamal.com/photoshop-download-for-pc-2007-work-2/>

<https://swisshtechnologies.com/adobe-photoshop-cs6-2016-free-download-full-version-better/> <http://rootwordsmusic.com/2023/01/01/download-photoshop-for-free-windows-11-verified/> <https://otelgazetesi.com/advert/adobe-photoshop-download-free-full-version-windows-10-upd/> [https://healthyimprovementsforyou.com/download-photoshop-2021-version-22-activation-code-with-k](https://healthyimprovementsforyou.com/download-photoshop-2021-version-22-activation-code-with-keygen-2022/) [eygen-2022/](https://healthyimprovementsforyou.com/download-photoshop-2021-version-22-activation-code-with-keygen-2022/)

<https://www.webcard.irish/photoshop-2020-download-license-key-full-hack-win-mac-x64-2023/>

[https://www.lavozmagazine.com/advert/photoshop-cc-2018-cracked-license-code-keygen-3264bit-202](https://www.lavozmagazine.com/advert/photoshop-cc-2018-cracked-license-code-keygen-3264bit-2022/) [2/](https://www.lavozmagazine.com/advert/photoshop-cc-2018-cracked-license-code-keygen-3264bit-2022/)

<https://maltymart.com/advert/download-cs6-photoshop-for-windows-10-top/>

<http://www.geekfeud.com/?p=98278>

<https://qubah-decor.com/wp-content/uploads/2023/01/bearcha.pdf>

<https://floridachiropracticreport.com/advert/adobe-photoshop-old-version-download-for-android-new/> <https://bali.live/wp-content/uploads/2023/01/laquaug.pdf>

<http://plantsacademy.com/download-photoshop-for-pc-windows-7-free-full-version-64-bit-exclusive/> <https://wblogin.com/wp-content/uploads/2023/01/haytnedr.pdf>

[https://www.pedomanindonesia.com/advert/adobe-photoshop-7-0-free-download-trial-full-version-rep](https://www.pedomanindonesia.com/advert/adobe-photoshop-7-0-free-download-trial-full-version-repack/) [ack/](https://www.pedomanindonesia.com/advert/adobe-photoshop-7-0-free-download-trial-full-version-repack/)

<https://century21baytree.com/wp-content/uploads/2023/01/philregi.pdf>

[https://italytourexperience.com/wp-content/uploads/2023/01/Photoshop-2022-Free-License-Key-3264](https://italytourexperience.com/wp-content/uploads/2023/01/Photoshop-2022-Free-License-Key-3264bit-lAtest-release-2023.pdf) [bit-lAtest-release-2023.pdf](https://italytourexperience.com/wp-content/uploads/2023/01/Photoshop-2022-Free-License-Key-3264bit-lAtest-release-2023.pdf)

<http://plancosmico.com/?p=2453>

<https://thelacypost.com/adobe-photoshop-2020-version-21-activation-code-latest-update-2023/>

[https://biancaitalia.it/2023/01/02/adobe-photoshop-2021-version-22-4-1-download-with-license-key-ha](https://biancaitalia.it/2023/01/02/adobe-photoshop-2021-version-22-4-1-download-with-license-key-hacked-2022/) [cked-2022/](https://biancaitalia.it/2023/01/02/adobe-photoshop-2021-version-22-4-1-download-with-license-key-hacked-2022/)

[http://www.keops.cat/index.php/2023/01/01/adobe-photoshop-2021-version-22-0-0-download-patch-w](http://www.keops.cat/index.php/2023/01/01/adobe-photoshop-2021-version-22-0-0-download-patch-with-serial-key-activation-macwin-latest-update-2023/) [ith-serial-key-activation-macwin-latest-update-2023/](http://www.keops.cat/index.php/2023/01/01/adobe-photoshop-2021-version-22-0-0-download-patch-with-serial-key-activation-macwin-latest-update-2023/)

[https://www.mein-hechtsheim.de/advert/photoshop-2021-version-22-4-2-download-with-license-code](https://www.mein-hechtsheim.de/advert/photoshop-2021-version-22-4-2-download-with-license-code-x32-64-new-2022/)[x32-64-new-2022/](https://www.mein-hechtsheim.de/advert/photoshop-2021-version-22-4-2-download-with-license-code-x32-64-new-2022/)

<http://gametimereviews.com/?p=121876>

<https://mindfullymending.com/download-photoshop-apk-for-android-exclusive/>

[https://awishewi.com/download-photoshop-free-for-pc-\\_best\\_/](https://awishewi.com/download-photoshop-free-for-pc-_best_/)

[https://allysylum.com/wp-content/uploads/2023/01/How-To-Download-Photoshop-Free-2021-VERIFIE](https://allysylum.com/wp-content/uploads/2023/01/How-To-Download-Photoshop-Free-2021-VERIFIED-1.pdf) [D-1.pdf](https://allysylum.com/wp-content/uploads/2023/01/How-To-Download-Photoshop-Free-2021-VERIFIED-1.pdf)

[http://doctordefender.com/wp-content/uploads/2023/01/Photoshop-2022-version-23-Keygen-Full-Vers](http://doctordefender.com/wp-content/uploads/2023/01/Photoshop-2022-version-23-Keygen-Full-Version-Windows-1011-3264bit-2022.pdf) [ion-Windows-1011-3264bit-2022.pdf](http://doctordefender.com/wp-content/uploads/2023/01/Photoshop-2022-version-23-Keygen-Full-Version-Windows-1011-3264bit-2022.pdf)

<http://modiransanjesh.ir/photoshop-2022-version-23-0-2-with-licence-key-with-keygen-x32-64-2023/>

Elements also offers a number of tasks that are simply not available in other photo editing apps. You can use this lightweight, fast and reliable app to complete a number of tasks. Besides the tools you already know for editing photos, the Wonders of Creation apply to graphics as well. This online photo editing app offers the ability to create and design graphics and fan art just like professionals. That's where the best tools in the industry like pen tool and the ever-popular illustration tools come in. You can even share your design work through social networks, and write through all your work with the greatest text tool around, Adobe Typekit. There are nearly a thousand vector illustrations available to download for free from over 500 types and 1.3 million fonts. These graphics come with learning tools and links to websites that provide information and instructional videos. Gadgets and tablets are an incredible new addition to Photoshop elements. With over 4,000 assets, such as icons, wallpapers, and shapes, this online application is one of the most

comprehensive toolkits for gadgetry. You can share these gadgets and textures you create easily with Photos. The new "Darkroom" workflow in Photoshop Elements 2020 provides an easy method to work with dark and low-light photography. The toolkit provides a darkroomlike environment for making adjustments to photos after they have been taken. Elements 2023 is packed with great features. Element 15 has been extended, with more powerful editing tools and tools for designing 3D graphics. You can also save parts of a photo layout to the web, and share it online via the Photos webapp.